## Esercizio 7 Calcola il prezzo totale di piu prodotti con IVA

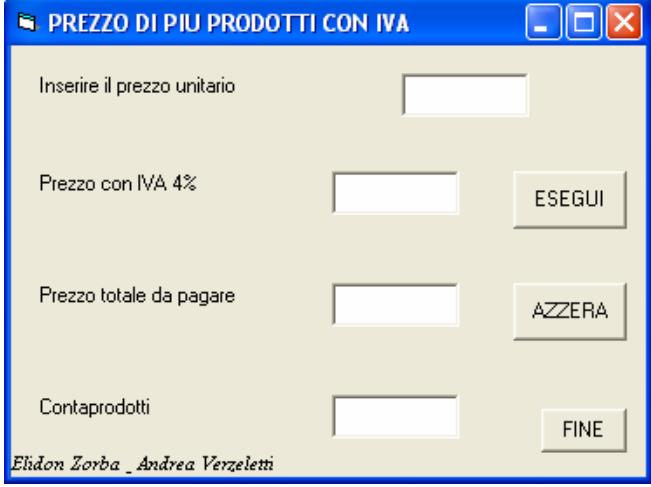

VISUAL BASIC

Option Explicit Dim pu As Currency Dim pci As Currency Dim cp As Integer Dim pt As Currency Const iva $4 = 4 / 100$ Private Sub CmdAzzera\_Click() TxtPrezzoconIVA4.Text = "" TxtPrezzototaledapagare.Text = "" TxtContaprodotti.Text = "" TxtPrezzoUnitario.Text = ""  $cp = 0$  $pci = 0$  $pt = 0$  $pu = 0$ End Sub Private Sub form\_load()  $cp = 0$  $pci = 0$  $pt = 0$ End Sub Private Sub CmdEsegui\_Click() pu = Val(TxtPrezzoUnitario.Text)  $pci = pu + (pu * iva4)$  $cp = cp + 1$  $pt = pci + pt$  $TxtPrezzoconIVA4.Text = CStr(pci)$  $TxtPrezzototaledapagare.Text = \overline{CStr(pt)}$  $TxtContaprodotti.Text = CStr(cp)$ End Sub Private Sub CmdFine\_Click() End End Sub